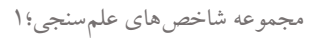

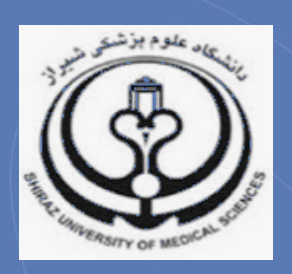

## **آشنایی با شاخص** SJR

**تدوین:**

**نیلوفر برهمند** 

**دکترای علم اطالعات و دانش شناسی،** 

**کمیته علم سنجی، دانشگاه علوم پزشکی شیراز**

**)**sci@sums.ac.ir**(**

**1397**

کمیته علمسنجی دانشگاه علوم پزشکی شیراز

**شاخص [چیست؟](http://www.rostashahr.ir/publications/262-%D8%B6%D8%B1%DB%8C%D8%A8-%D8%AA%D8%A7%D8%AB%DB%8C%D8%B1-%DA%98%D9%88%D8%B1%D9%86%D8%A7%D9%84-%D9%87%D8%A7-%DA%86%DB%8C%D8%B3%D8%AA-%D9%88-%DA%86%DA%AF%D9%88%D9%86%D9%87-%D9%85%D8%AD%D8%A7%D8%B3%D8%A8%D9%87-%D9%85%DB%8C-%D8%B4%D9%88%D8%AF-%D8%9F.html)**

شاخص SJR' برای رتبه بندی مجلات نمایه شده در پایگاه Scopus به کار می رود و نشان دهنده اعتبار<sup>۲</sup> مجله است. اعتبار مجله ترکیبی از تعداد استنادهای دریافتی یک مجله و اعتبار مجالت استناد کننده به آن است. به عبارت دیگر، شاخص SJR بر اساس اهمیت مجالت استناد کننده، به استنادها وزن می دهد. بدین صورت، استنادها از مجالت مهم تر، با ارزشتر بوده و اعتبار بیشتری به مجالت دریافت کننده خود میبخشند.

**شاخص چگونه محاسبه می شود؟**

در اینجا تنها به ذکر مختصر چگونگی محاسبه SJR اکتفا می شود. اساس محاسبه SJR فرایندی تکرار شونده است که اعتبار دریافتی مجله را از طریق اعتبار منتقل شده از دیگر مجالت موجود در شبکه مجالت تعیین میکند. بدین صورت که برای محاسبه شاخص SJR مجله ای خاص در سال منتخب، استنادات سه سال گذشته به کلیه مقاالت منتشره آن مجله در طی سه سال بر مجموع مقاالت آن مجله در طی سه سال تقسیم می شود. فرض بر آن است که مجله در یک حوزه موضوعی خاص اعتبار مشخصی دارد که اگر توسط مجله ای دیگر مورد استناد قرار بگیرد آن اعتبار به مجله استناد کننده منتقل میشود. بنابراین اگرمجله ای توسط مجله ای با اعتبار بیشتر یا شاخص SJR باالتر مورد استناد قرار بگیرد آن استناد ارزش بیشتری دارد. بر عکس این رابطه نیز صادق است.

شایان ذکر است در برخی حوزه های موضوعی مثل علوم زیستی مجالت استنادات بیشتری دریافت کرده و در نتیجه تاثیر بیشتری دارند، در حالیکه در حوزه هایی مثل علوم انسانی مجالت استنادات کم تری دریافت و در نتیجه تاثیر کم تری دارند، بنابراین در محاسبه ارزش استناد برای حوزه هایی مثل علوم انسانی، به استنادها ارزش بیشتری داده می شود. به بیان دیگر، در محاسبه SJR تفاوتها میان رفتار استنادی در حوزه های موضوعی مختلف، نرمال سازی می شود.

**شاخص از کجا قابل دسترسی است؟**

شاخص SJR از پایگاه Scopus و پورتال رایگان Scimago قابل دسترسی است.

1( دسترسی از پایگاه Scopus

به سه روش اصلی زیر می توان از پایگاه Scopus به شاخص SJR دسترسی پیدا کرد:

الف) وب سایت رایگان Scopus Journal Metrics (https://journalmetrics.scopus.com)که مقایسه همزمان چند مجله را نیز امکان پذیر می سازد.

 $\overline{\phantom{a}}$ 

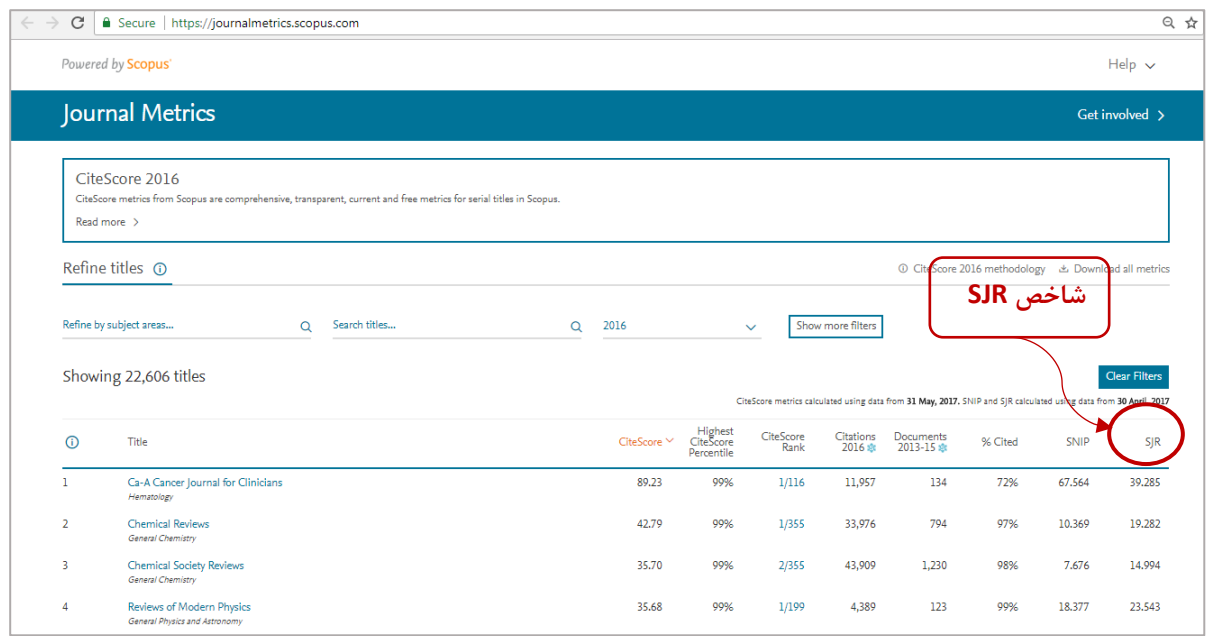

## ب( تب Sources در Scopus

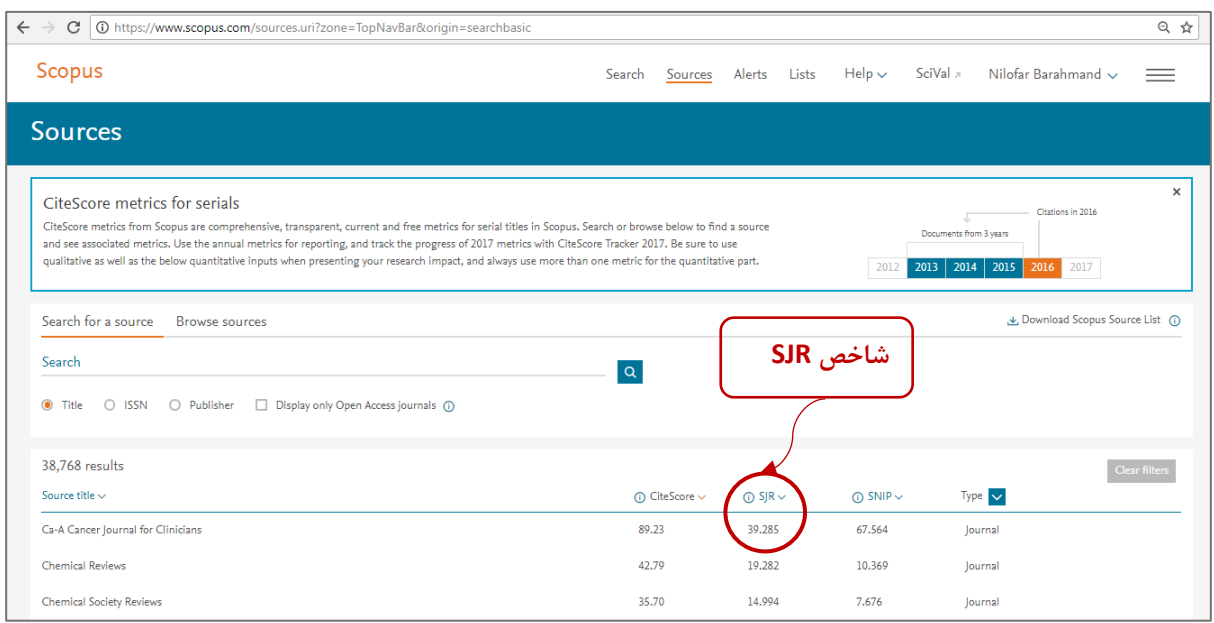

## ج) صفحه خانگی مجله در Scopus

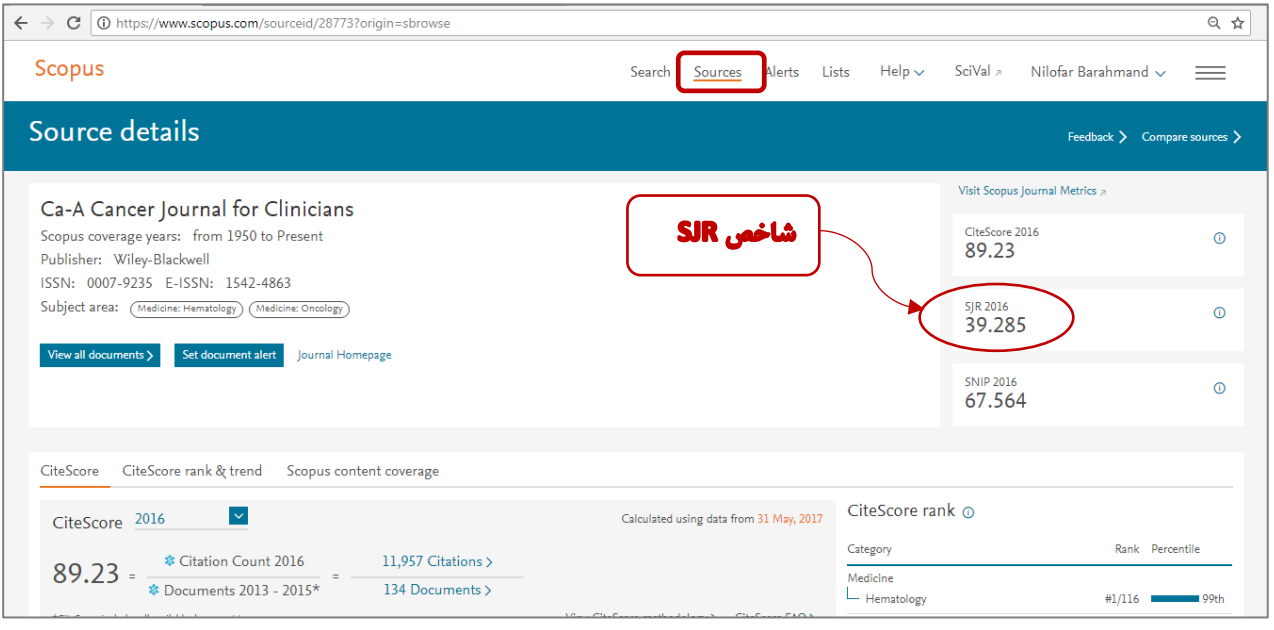

2( پورتال Scimago( [com.scimagojr.www://https](https://www.scimagojr.com/)). برای دستیابی به SJR مجله مراحل زیر را طی کنید:

.1 نام مجله را جستجو کنید:

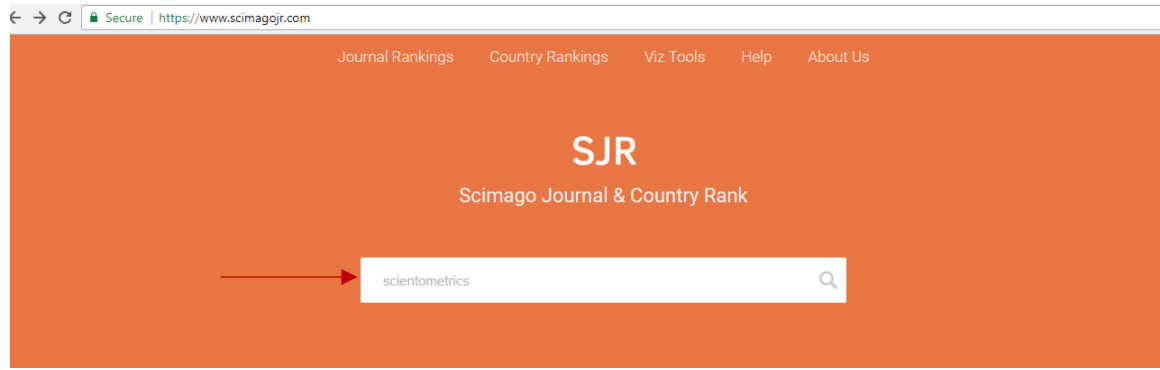

.2 روی عنوان مجله بازیابی شده کلیک کنید:

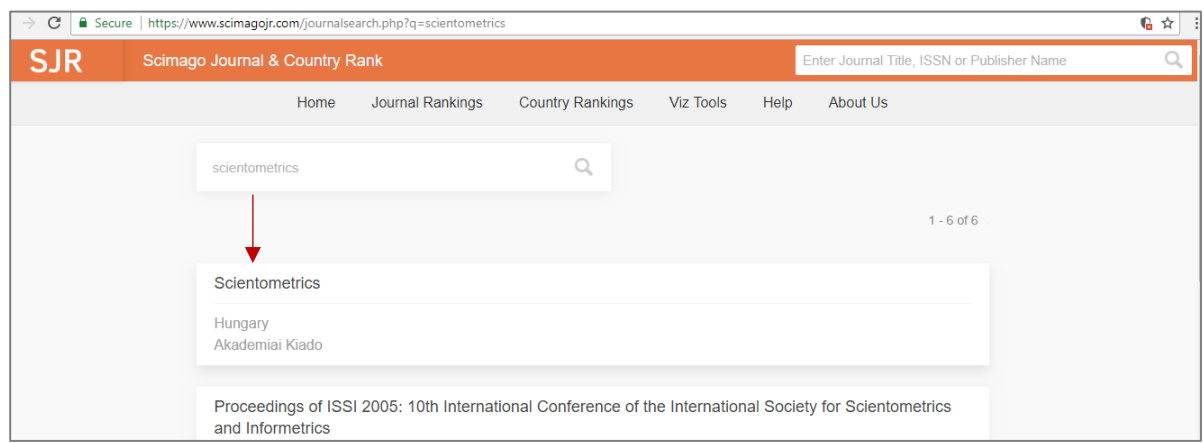

.3 در صفحه مجله قسمتی به شاخص SJR اختصاص داده شده است. در اینجا شاخص SJR هم به صورت روند و هم به تفکیک سال در جدول قابل مشاهده است.

- مشاهده شاخص SJR به صورت روند در طول سالیان

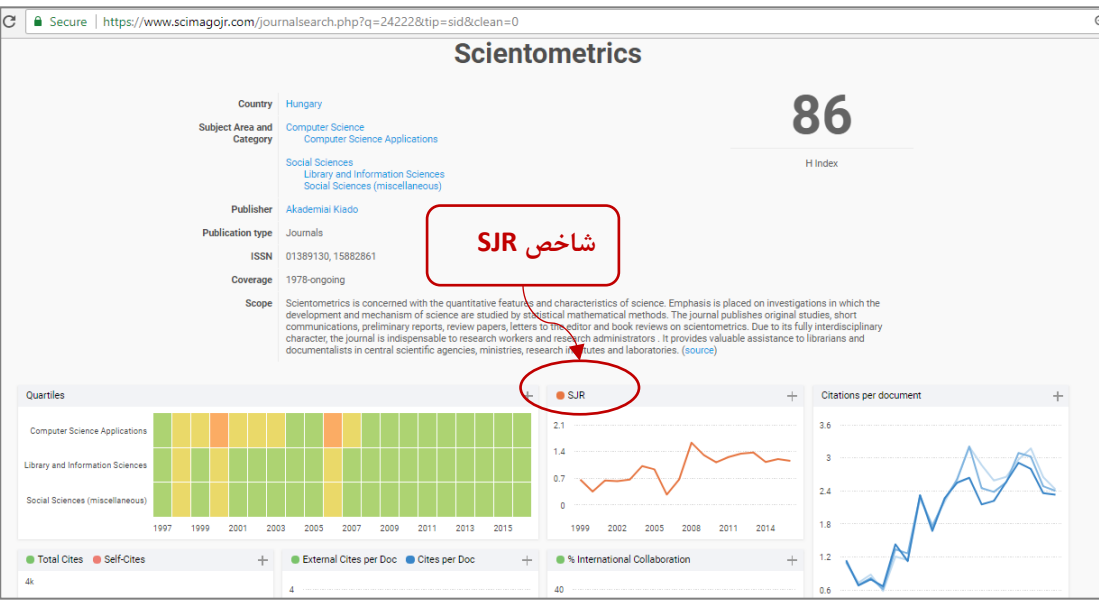

## - مشاهده شاخص SJR به تفکیک سال در جدول

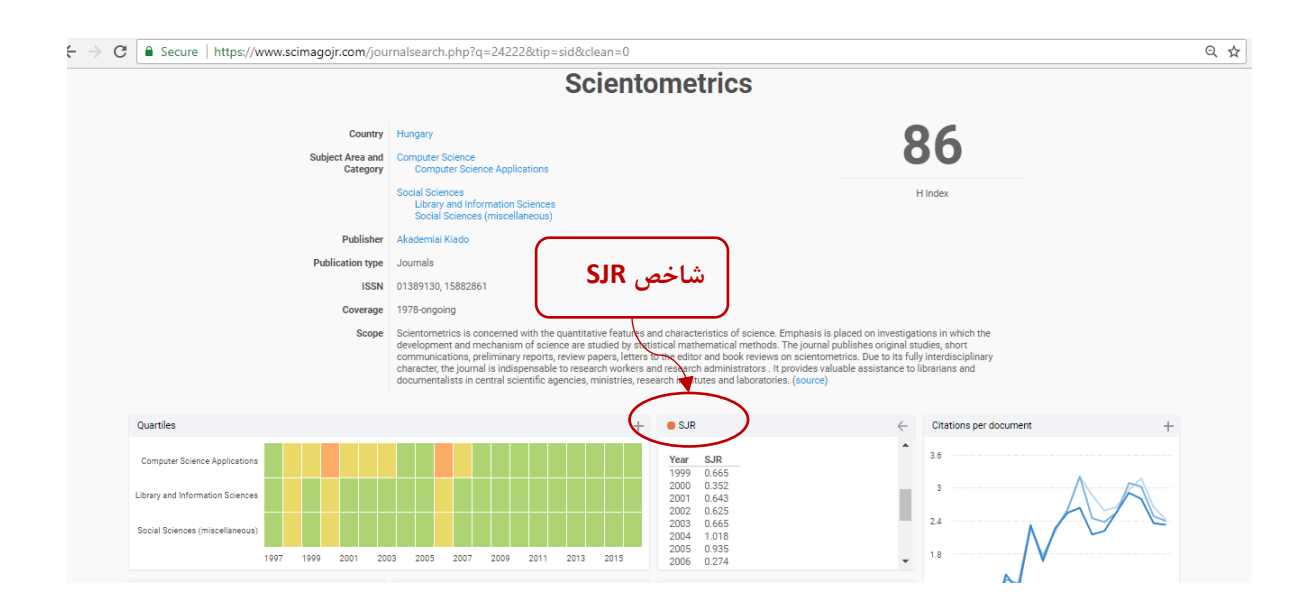